## Periodische Kommazahlen

Prof. Dr. Dörte Haftendorn, MuPAD 4, http://haftendorn.uni-lueneburg.de Aug.06 Automatische Übersetzung aus MuPAD3.11, Mai 2004 Es fehlen nocht textlicheÄnderungen, dieMuPAD4 direkt berücksichtigen, das ist in Arbeit. Web: http://haftendorn.uni-lueneburg.de www.mathematik-verstehen.de +++++++++++++++++++++++++++++++++++++++++++++++++++++++++++++++++++++

```
DIGITS:=40 //Dezimalen-Anzeige vergrößern
   40
float(1/17)
```

```
0.05882352941176470588235294117647058823529
```
So kann man die Periodenlänge ablesen. Experimentiere mit 1/n, wie lang ist jeweils die Periode?

```
n:=13: [1/n, float(1/n)]
     \left[\frac{1}{13},\ 0.07692307692307692307692307692307692307692\right]
```
Versuche abbbrechende und nicht abbrechende Kommazahlen zu sortieren. Bei welchen Nennern n bricht die Kommazahl 1/n ab?

```
n:=2^3*5^7: [1/n, \text{float}(1/n)]\left[\frac{1}{625000}, 0.0000016\right]//--------------------------------------------------------
Experimentiere: bei welchen Nennern n erhält man echte Vorperioden?
Vorperioden sind hinter dem Komma Ziffern ungleich Null, die nicht in der Periode
vorkommen
```

```
n:=16*17: [1/n,float(1/n)]
       \left[\frac{1}{272},\ 0.003676470588235294117647058823529411764706\right]//-------------------------------------------------------
Rückverwandlung von periodischen Kommazahlen in Brüche
DIGITS:=8:
 [1/(10^n-1),float(1/(10^n-1))] $n=1..5
       \left[\frac{1}{9}, 0.11111111\right], \left[\frac{1}{99}, 0.01010101\right], \left[\frac{1}{999}, 0.001001001\right], \left[\frac{1}{9999}, 0.00010001\right], \left[\frac{1}{999999},\right]
```

```
[23/(10^n-1),float(23/(10^n-1))] $n=2..5
       \left[\frac{23}{99}, 0.23232323\right], \left[\frac{23}{999}, 0.023023023\right], \left[\frac{23}{9999}, 0.00230023\right], \left[\frac{23}{99999}, 0.0002300023\right][2347/(10^n-1),float(2347/(10^n-1))] $n=4..7
       \left[\frac{2347}{9999}, 0.23472347\right], \left[\frac{2347}{99999}, 0.023470235\right], \left[\frac{2347}{999999}, 0.0023470023\right], \left[\frac{2347}{99999999}, 0.00023470023\right],
```
Also erzeugen die Nenner mit lauter Neunen Perioden, die genau dem Zähler entsprechen, aufgefüllt mit Nullen.

Die Periodenlänge ist gleich der Anzahl der Neunen.

Umgekehrt: Für die Rückverwandlung sofort-periodischer Dezimalzahlen muss man offenbar die

Periode als Zähler nehmen und als Nenner soviele Neunen wie die Periodenlänge angibt.

```
\lceil DIGITS:=40:
```
[0.123456712345671234567,1234567/9999999,float(1234567/9999999)]

 $\left[0.123456712345671234567, \frac{1234567}{9999999}, 0.12345671234567123456712345671234567123456712346\right]$ 

## Kommazahlen mit Vorperiode

Man muss den Vorperiodenteil abtrennen.

```
[0.345123456712345671234567,345,"+",1234567/9999999];
[345+1234567/9999999000,float(345+1234567/9999999)/1000]
     \left[0.345123456712345671234567, 345, "+", \frac{1234567}{9999999}\right]\left[\frac{3450000889567}{9999999000},\ 0.34512345671234567123456712345671234567123456712\right]
```
float(0.345+1234567/9999999000)

0.3451234567123456712345671234567123456712

Mit dem Befehl des CAS bekommt man nur Näherungslösungen:

numeric::rationalize(0.34512345671234567)

34512345671234567 100000000000000000

float(%) 0.34512345671234567

```
588235294117647/9999999999999999
     \frac{1}{17}//------------------------------------------------------
Die Periodenlänge teilt Phi(n)=Euler(n), wenn N teilerfremnd zu 10 ist.
```
Bestätigen Sie das für etliche Beispiele. Beschaffung von EulerPhi

```
numlib::phi(3*11*13)
     240
n:=3*11*13: [1/n, float(1/n)]\left[\frac{1}{429},\ 0.002331002331002331002331002331002331002331\right]
```
Periodenlänge 6 und 6 teilt tatsächlich 240.

## Experimentierfeld:

```
\lceil float (1/137)
     0.007299270072992700729927007299270072992701
```

```
float(1/(2*137));float(1/(16*137));
```
0.00364963503649635036496350364963503649635

0.0004562043795620437956204379562043795620438

```
float(1/17);float(1/(16*17));
```
0.05882352941176470588235294117647058823529

0.003676470588235294117647058823529411764706

```
float(1/11);float(1/(4*11));float(1/(44*11));
```
0.002066115702479338842975206611570247933884

```
numlib::phi(44)
```

```
DIGITS:=52
  52float(1/3); float(1/(4*3)); float(1/(7*17));
  0.008403361344537815126050420168067226890756302521008403
6*16
  96
float(1/(11*11));float(1/(7*19));float(1/(11*17));
  0.008264462809917355371900826446280991735537190082644628
  0 007518796992481203007518796992481203007518796992481203
  0.005347593582887700534759358288770053475935828877005348
numlib::phi(121)
  110
float(1/(16*11));float(1/(4*3));float(1/(256*17));
  0.0002297794117647058823529411764705882352941176470588235
float(1/256)
  0.00390625
float(1/4);float(1/44)0.25float(1/4); float(1/(4*17)); float(1/17); float(1/34)
```
 $0.25$ 

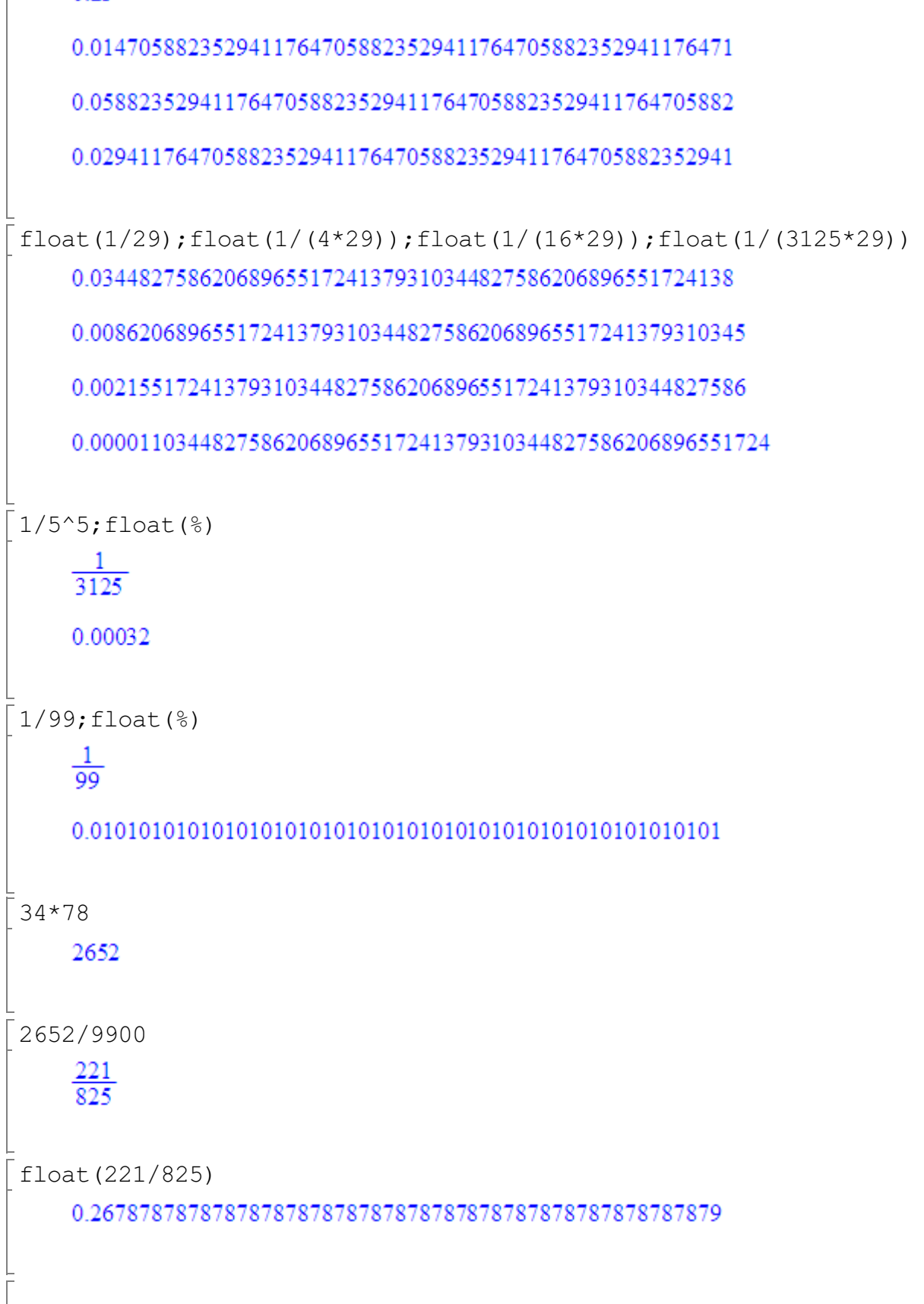